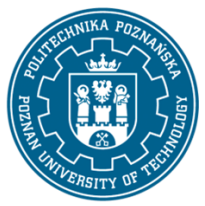

# POLITECHNIKA POZNAŃSKA

EUROPEJSKI SYSTEM TRANSFERU I AKUMULACJI PUNKTÓW (ECTS) pl. M. Skłodowskiej-Curie 5, 60-965 Poznań

# **KARTA OPISU PRZEDMIOTU - SYLABUS**

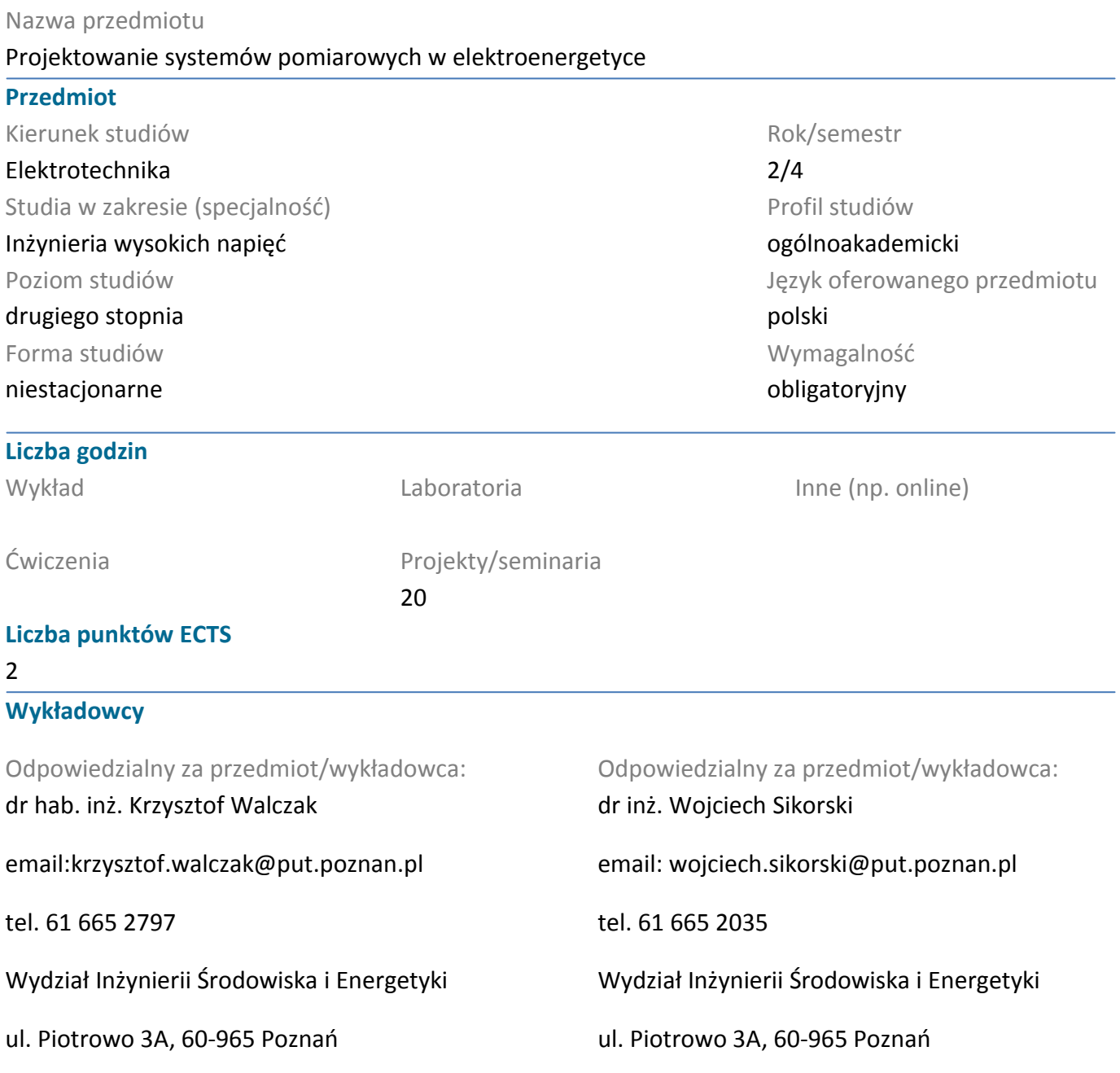

#### **Wymagania wstępne**

Ma podstawową wiedzę w zakresie elektrotechniki, elektroenergetyki i metrologii cyfrowej podstawowych wielkości fizycznych.Potrafi posługiwać się komputerem osobistym w zakresie rozwiązywania zadań inżynierskich. Potrafi przedstawić wyniki swojej pracy. Potrafi pracować w zespole.Rozumie znaczenie pracy zespołowej.

# **Cel przedmiotu**

Poznanie środowiska programowania graficznego LabView. Tworzenie aplikacji obsługujących urządzenia i karty pomiarowe. Zapoznanie się z podstawami tworzenia systemów pomiarowych i eksperckich w układach elektroenergetycznych

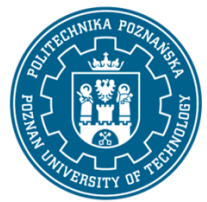

# POLITECHNIKA POZNAŃSKA

EUROPEJSKI SYSTEM TRANSFERU I AKUMULACJI PUNKTÓW (ECTS) pl. M. Skłodowskiej-Curie 5, 60-965 Poznań

# **Przedmiotowe efekty uczenia się**

#### Wiedza

Student potrafi zaprojektować i wykonać aplikację w środowisku LabView pozwalającą na rejestrację i przetwarzanie sygnałów rejestrowanych przez układy pomiarowe monitorujące pracę typowych urządzeń elektroenergetycznych.

Student potrafi zaprojektować i wykonać proste aplikacje diagnostyczne w środowisku LabView do monitorowania i analizy pracy urządzeń pracujących w sieci elektroenergetycznej.

# Umiejętności

Student potrafi projektować aplikacje komputerowe przeznaczone do monitorowania pracy urządzeń elektroenergetycznych oraz zaproponować ulepszenia istniejących rozwiązań układów pomiarowych.

Student potrafi zaproponować rozwiązania z zakresu pomiarowo-diagnostycznego zwiększające niezawodność pracy urządzeń elektroenergetycznych.

#### Kompetencje społeczne

Student potrafi myśleć i działać w sposób kreatywny w zakresie zwiększenia niezawodności pracy urządzeń elektroenergetycznych.

Student rozumie potrzebę ciągłego poszerzania wiedzy aby efektywniej rozwiązywać problemy inżynierskie.

# **Metody weryfikacji efektów uczenia się i kryteria oceny**

Efekty uczenia się przedstawione wyżej weryfikowane są w następujący sposób: Ćwiczenia projektowe:

- ocenianie ciągłe, na każdych zajęciach

- premiowanie przyrostu umiejętności posługiwania się poznanymi zasadami i metodami,

- ocena wiedzy i umiejętności związanych z realizacją zadania projektowego, ocena efektów pracy projektowej i sposobu jej prezentacji.

# **Treści programowe**

Zajęcia zawierają następujące zagadnienia: wprowadzenie do programowania w środowisku graficznym LabVIEW; sposób przygotowania aplikacji w graficznym środowisku programowania, operacje na tablicach, łańcuchach znaków, plikach, wykorzystanie struktur, wykresów, zmiennych lokalnych i globalnych, funkcji przetwarzania sygnałów, obsługę kart pomiarowych i sprzętu pomiarowego podłączonego przez interfejsy standardowe lub sieć komputerową; wykorzystanie zaawansowanych funkcji przetwarzania i akwizycji sygnałów; podstawy tworzenia złożonych systemów pomiarowych i eksperckich. Projektowanie systemów pomiarowych przy użyciu kontrolera NI MyRIO.

Aktualizacja 2018: - oprogramowanie czujników pomiarowych z użyciem kontrolera MyRIO

# **Metody dydaktyczne**

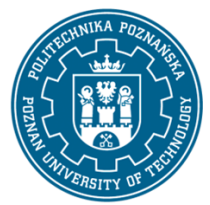

# POLITECHNIKA POZNAŃSKA

EUROPEJSKI SYSTEM TRANSFERU I AKUMULACJI PUNKTÓW (ECTS) pl. M. Skłodowskiej-Curie 5, 60-965 Poznań

PROJEKT - praca w zespole, analiza/dyskusja różnych metod (w tym nieszablonowych) rozwiązania problemu

# **Literatura**

Podstawowa

1. Tłaczała W.: Środowisko LabVIEW w eksperymencie wspomaganym komputerowo, Wydawnictwo PWN, 2017

2. Maj P., Wirtualne systemy kontrolno-pomiarowe, Wydawnictwa AGH, 2011.

3. Świsulski D.: Komputerowa technika pomiarowa Oprogramowanie wirtualnych przyrządów pomiarowych w LabView, Wydawnictwo PAK, Warszawa, 2005.

4. Chruściel M.: LabVIEW w praktyce, Wydawnictwo BTC, 2008. 5. Wirth N., Algorytmy + struktury danych = programy, WNT, 2004

Uzupełniająca

1. Doering E., NImyRIO Project Essentials Guide, National Instruments 2013

2. Tumański S., Technika pomiarowa, WNT, 2013

# **Bilans nakładu pracy przeciętnego studenta**

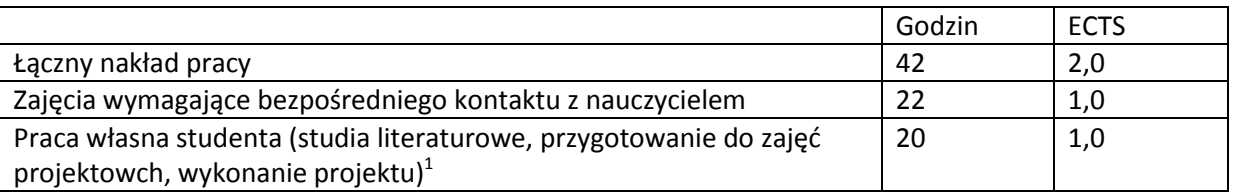

 $\overline{a}$ 

 $^1$  niepotrzebne skreślić lub dopisać inne czynności